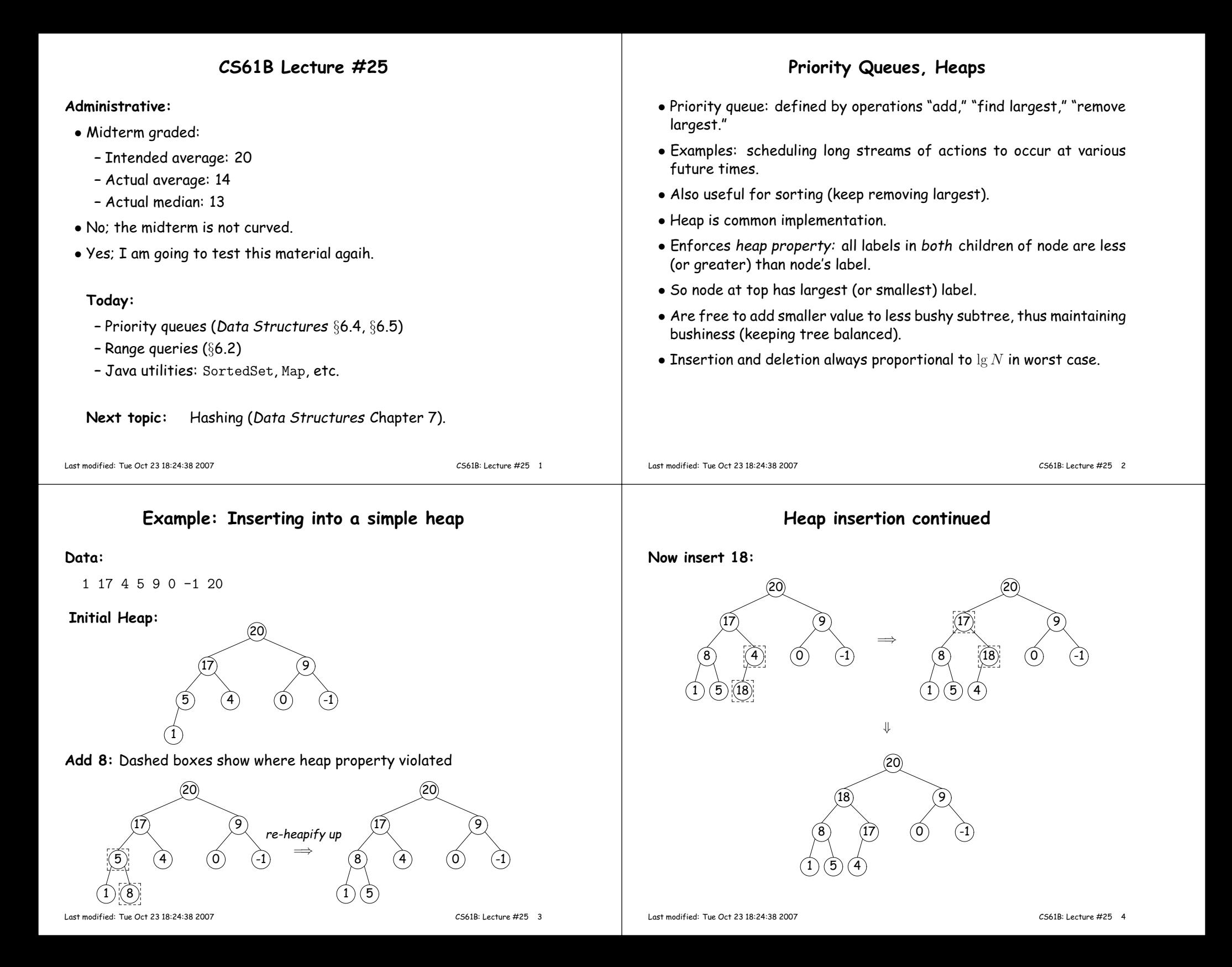

## **Removing Largest from Heap**

**To remove largest:** Move bottommost, rightmost node to top, then re-heapify down as needed (swap offending node with larger child) tore-establish heap property.

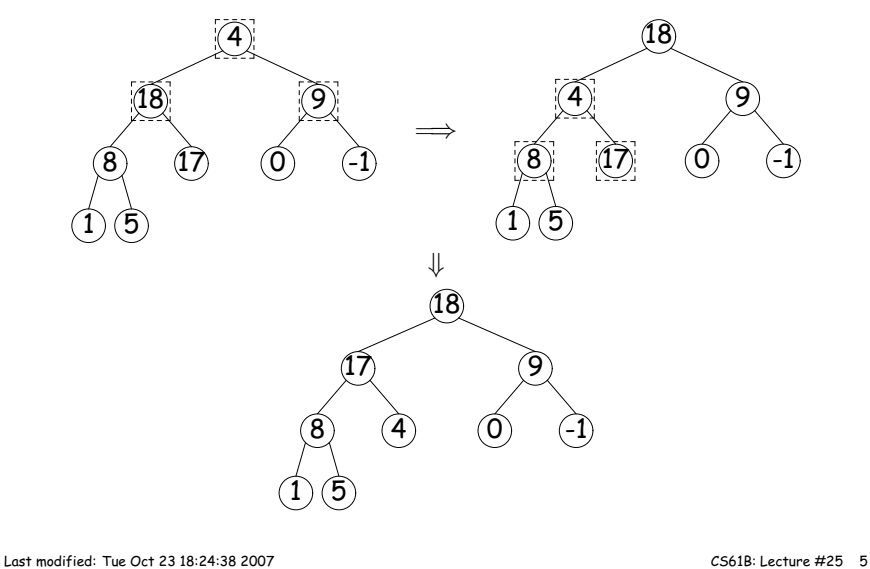

- Since heaps are complete (missing items only at bottom level), can use arrays for compac<sup>t</sup> representation.
- Example of removal from last slide (dashed arrows show children):

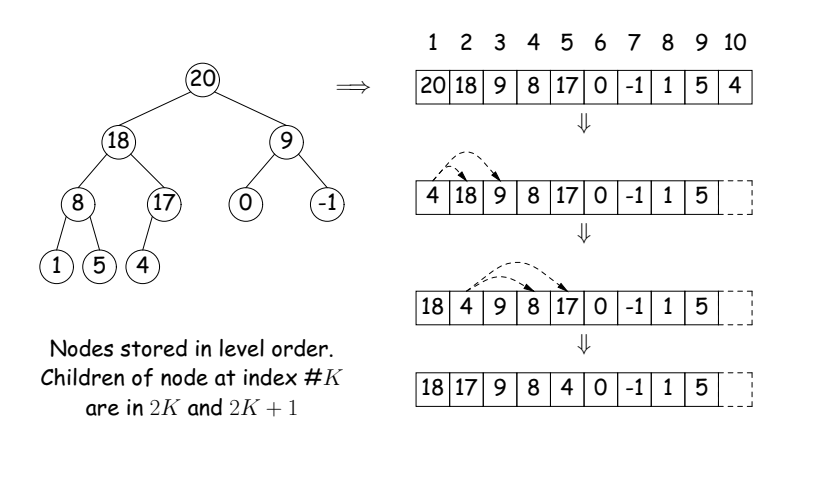

Last modified: Tue Oct <sup>23</sup> 18:24:38 <sup>2007</sup>

CS61B: Lecture #25 <sup>6</sup>

## **Ranges**

- So far, have looked for specific items
- But for BSTs, need an ordering anyway, and can also suppor<sup>t</sup> lookingfor ranges of values.
- Example: perform some action on all values in <sup>a</sup> BST that are within some range (in natural order):

```
/** Apply WHATTODO to all labels in T that are
* >= L and < U, in ascending natural order. */
static void visitRange (BST T, Comparable<Key> L, Comparable<Key> U,Action whatToDo)if (T != null) {
int compLeft = L.compareTo (T.label ()),
compRight = U.compareTo (T.label ());if (compLeft < 0) /* L < label */
      visitRange (T.left (), L, U, whatToDo);
if (compLeft <= 0 && compRight > 0) /* L <= label < U */
      whatToDo.action (T);
if (compRight > 0) /* label < U */
      visitRange (T.right (), L, U, whatToDo);}}
```
## **Time for Range Queries**

- Time for range query  $\in O(h+M)$ , where  $h$  is height of tree, and  $M$ is number of data items that turn out to be in the range.
- $\bullet$  Consider searching the tree below for all values,  $x$ , such that  $25 \le$  $x < 40$ .
- In this example, the  $h$  comes from the starred nodes; the  $M$  comes<br>from other non-deshed nodes. Deshed nodes are never looked at from other non-dashed nodes. <mark>Dashed</mark> nodes are never looked at.

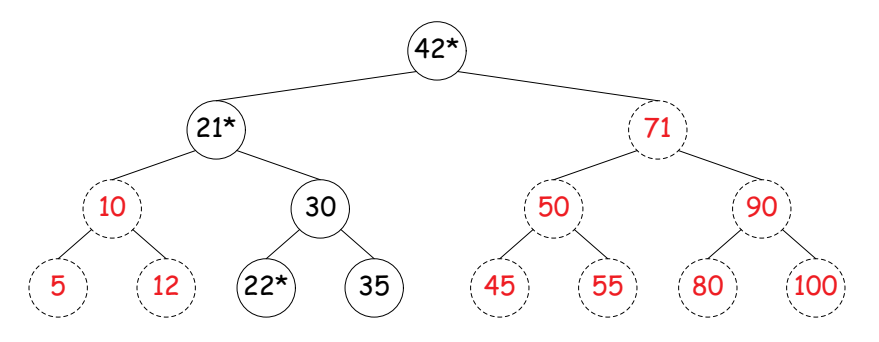

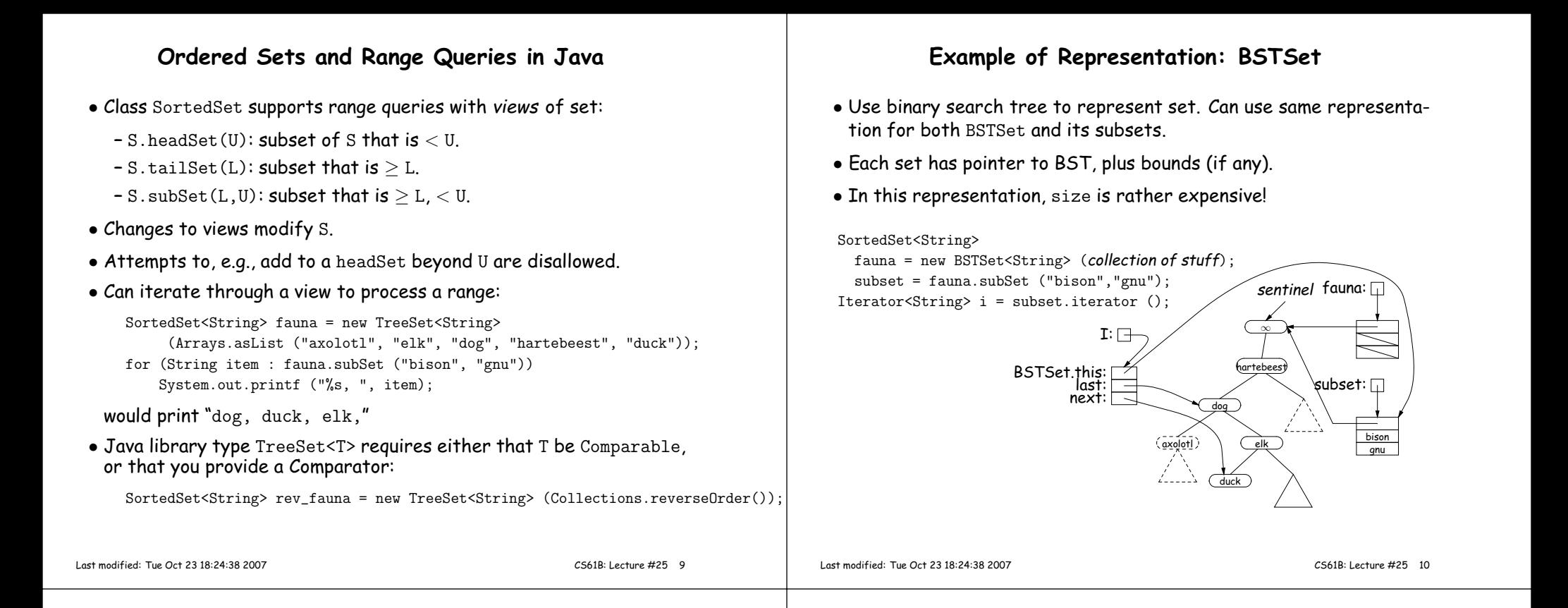